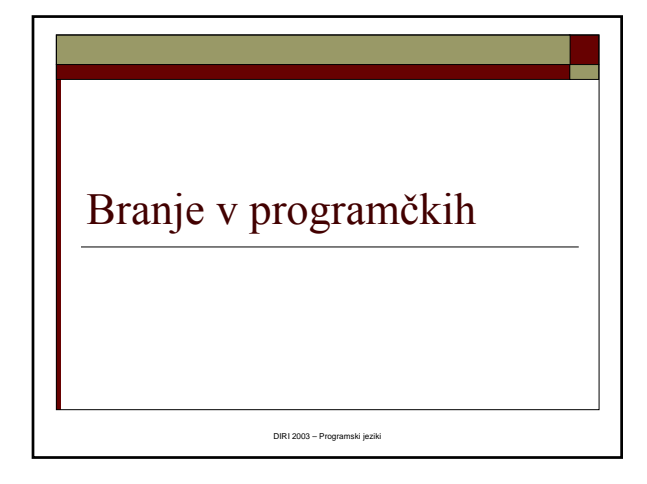

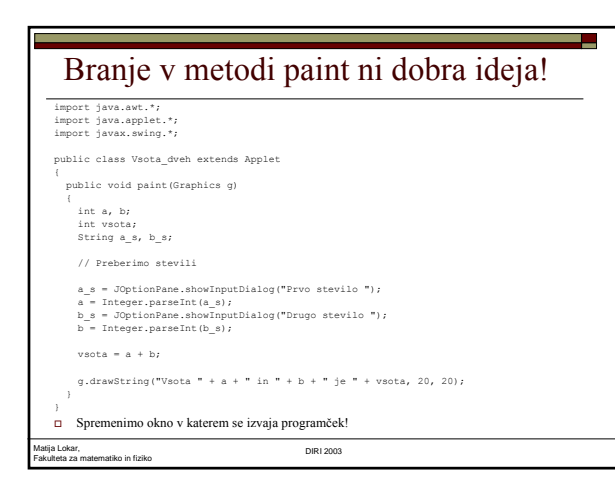

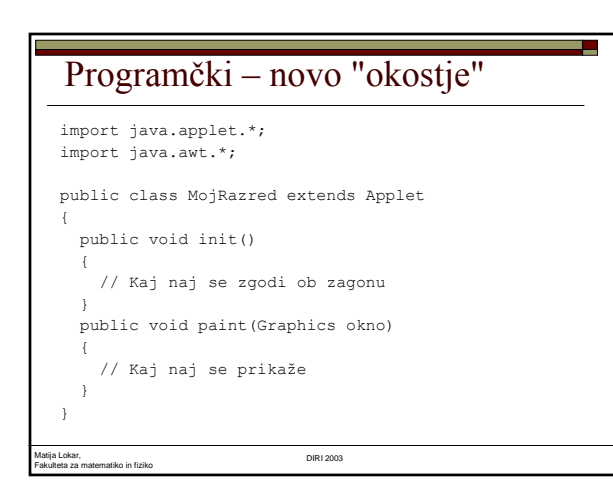

#### Vrstni red izvajanja

- Najprej init, nato paint
- init se izvede le enkrat
- paint se izvede vedno, ko se na površini, kjer je grafi čno obmo čje program čka kaj zgodi
- $\square$  skupne spremenljivke
	- Tiste, ki jih potrebuje več metod
	- Deklariramo izven metod v razredu
	- Spremenljivke, deklarirane v metodi, lahko uporablja le ta metoda

Matija Lokar, Fakulteta za matematiko in fiziko DIRI 2003

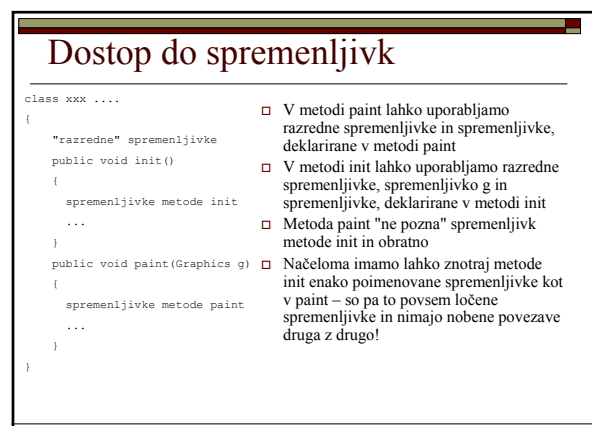

Matija Lokar, Fakulteta za matematiko in fiziko DIRI 2003

# Dva kroga drug v drugem

- Znotraj rdečega kroga bi radi narisali manjši moder krog
- □ Skupno središče
- V metodi init preberemo oba radija
- V metodi paint kroga narišemo
- Radija sta potrebna v obeh metodah
	- skupni spremenljivki
	- deklariramo v razredu
- Določiti je potrebno levi zgornji kot obeh krogov

#### Matija Lokar, Fakulteta za matematiko in fiziko DIRI 2003

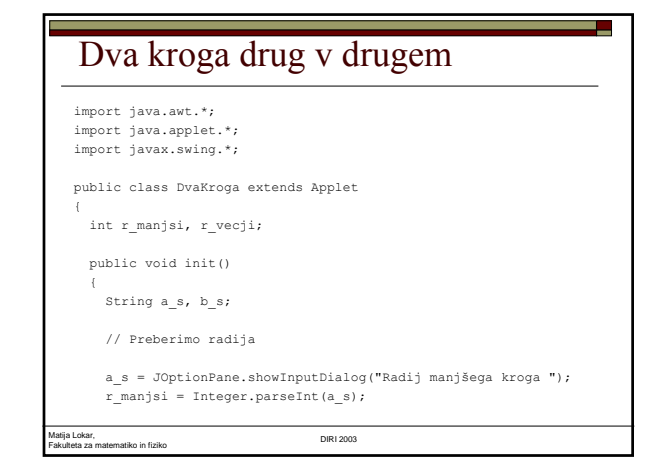

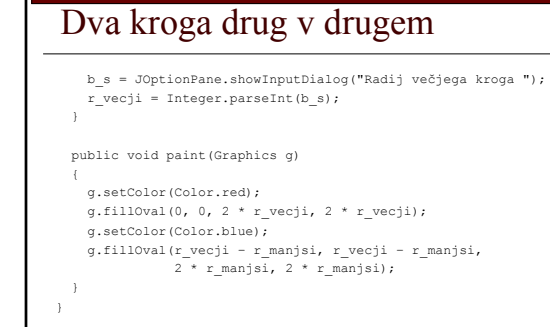

# Dostop do spremenljivk

Matija Lokar, Fakulteta za matematiko in fiziko DIRI 2003

- $\Box$  Spremenljivki a s in b s sta potrebni le v metodi init.
- V metodi paint ti dve spremenljivki sploh NE obstajata (ju ne moremo uporabiti!)
- Pokažimo, da se paint res izvede vedno ob "obnovi" okna
	- Barva kroga naj bo naključna
	- DvaKrogaBarva.java

Matija Lokar, Fakulteta za matematiko in fiziko DIRI 2003

# Zgled - čas

- Sestavimo programček, ki mu podamo čas izmerjen v sekundah. Pretvorimo ga v dneve, ure, minute in sekunde
- 21344 sekund = 355 min 44 sek = 5h 55min 44 sek = 0 dni 5h 55min 44 sek
- $\Box$  Če čas delimo s 60 dobimo minute
- Ostanek pri deljenju s 60 so "prave" sekunde
- Minute sedaj delimo s 60 in dobimo ure
- Ostanek pri deljenju s 60 so "prave" minute
- $\square$  Ure delimo s 24 in dobimo dneve
- Ostanek pri deljenju s 24 so "prave" ure

Fakulteta za matematiko in fiziko DIRI 2003

Matija Lokar,

#### Zgled - čas

- $\Box$  cas = Integer.parseInt(cas\_v\_sek);
- $\Box$  sekunde = cas % 60; // "prave" sekunde
- $\Box$  cas = cas / 60; // cas v minutah
- minute = cas % 60;
- $\Box$  cas = cas / 60; // cas v urah
- $\Box$  ure = cas % 24;
- $\Box$  dnevi = cas / 24;
- $\square$  Skupne spremenljivke (tiste, potrebne za izpis!): sekunde, minute, ure, dnevi, cas\_v\_sek

Matija Lokar, Fakulteta za matematiko in fiziko DIRI 2003

#### Zgled – čas - program

```
import java.applet.*;
import java.awt.*;
import javax.swing.*;
public class Cas extends Applet
{
  String cas_v_sek;
   int sekunde, minute, ure, dnevi;
```
Matija Lokar, Fakulteta za matematiko in fiziko DIRI 2003

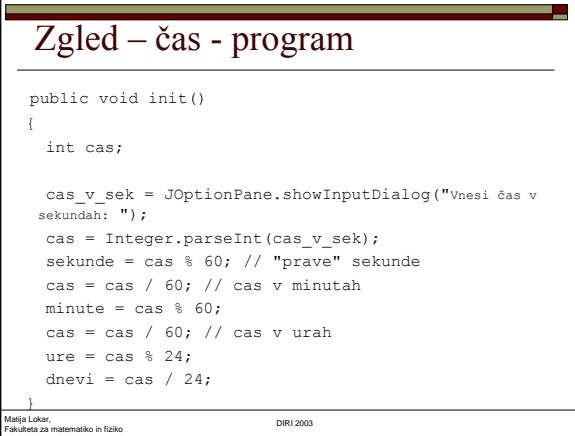

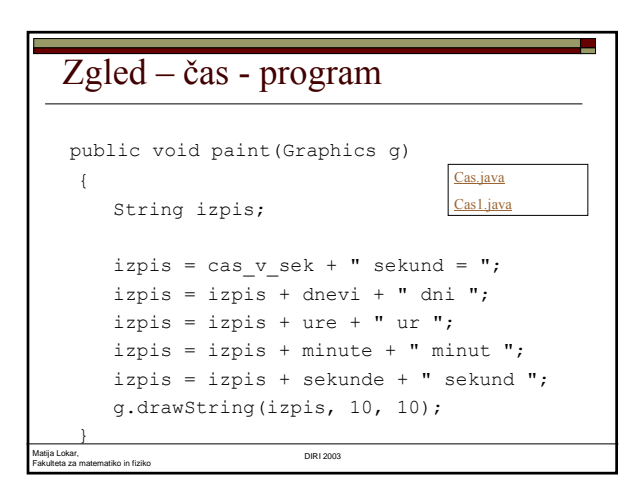

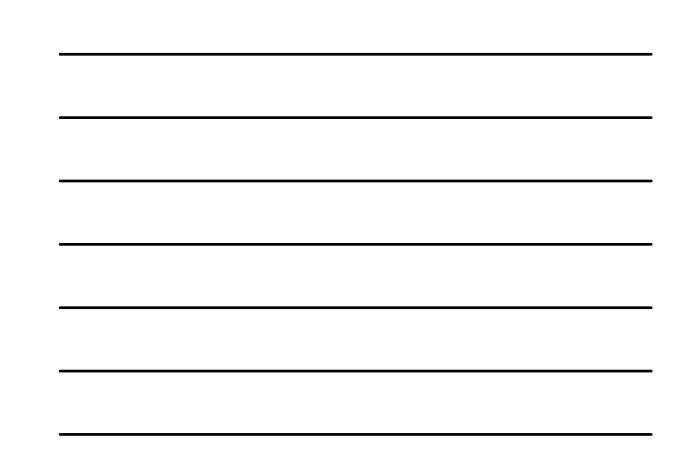